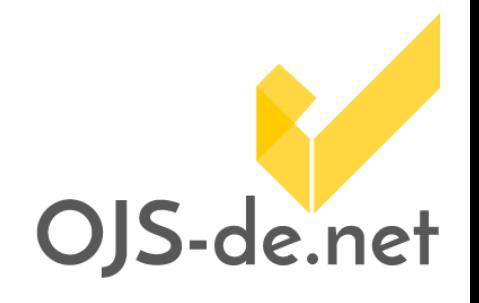

# **Netzwerkworkshop**

**der deutschsprachigen OJS-Dienstleister 3./4. Dezember 2015, Berlin** *DOKUMENTATION*

**DFG-Projekt** *Nachhaltige OJS-Infrastruktur zur elektronischen Publikation wissenschaftlicher Zeitschriften*

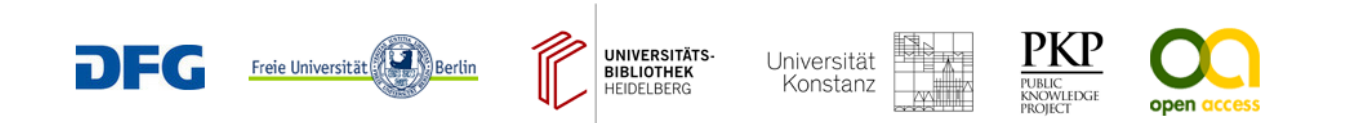

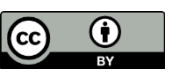

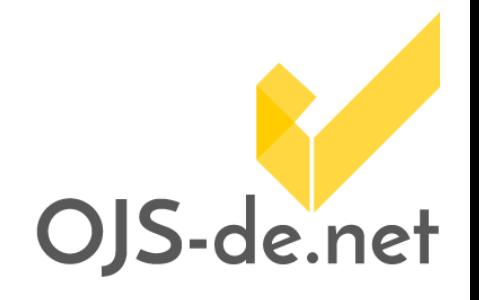

# **Persistent Identifier**

**Božana Bokan** Center für Digitale Systeme, Freie Universität Berlin

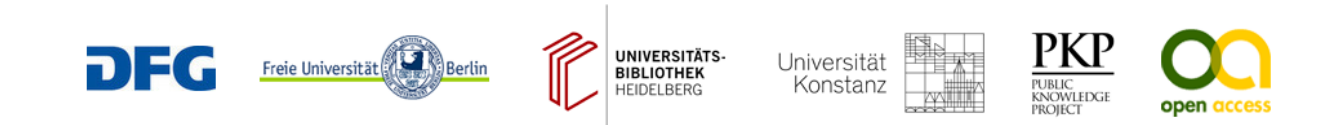

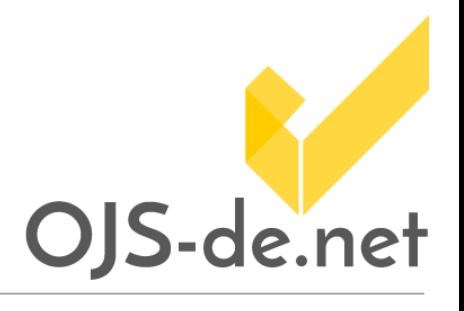

### **Persistent Identifier**

Ressourcen eindeutig und permanent identifizieren, damit sie dauerhaft referenziert und wieder aufgefunden werden können.

Trennung von Ressourcennamen und -adressen

Resolver übersetzen Namen in Adressen

Beispiele:

- **Digital Object Identifier (DOI)**
- **Uniform Resource Name (URN)**
- Archival Resource Key (ARK)
- Persistent Uniform Resource Locator (PURL)
- Handle

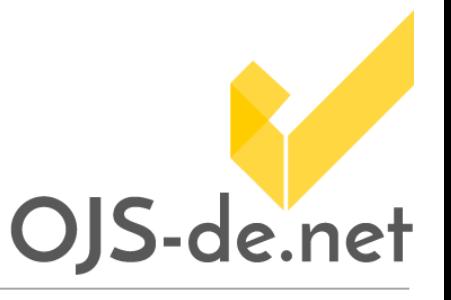

## **DOIs und URNs in der Praxis**

- Unternamensraum (Präfix) und evtl. Zugangsdaten von einer Registrierungsagentur bzw. Nationalbibliothek bekommen
- Identifier an eine Publikation vergeben
- Das vergebene Identifier und Publikationsmetadaten melden/registrieren
- Wartung: Identifier sollten immer aktuell sein d.h. auf aktuelle URL zeigen

#### Aufbau:

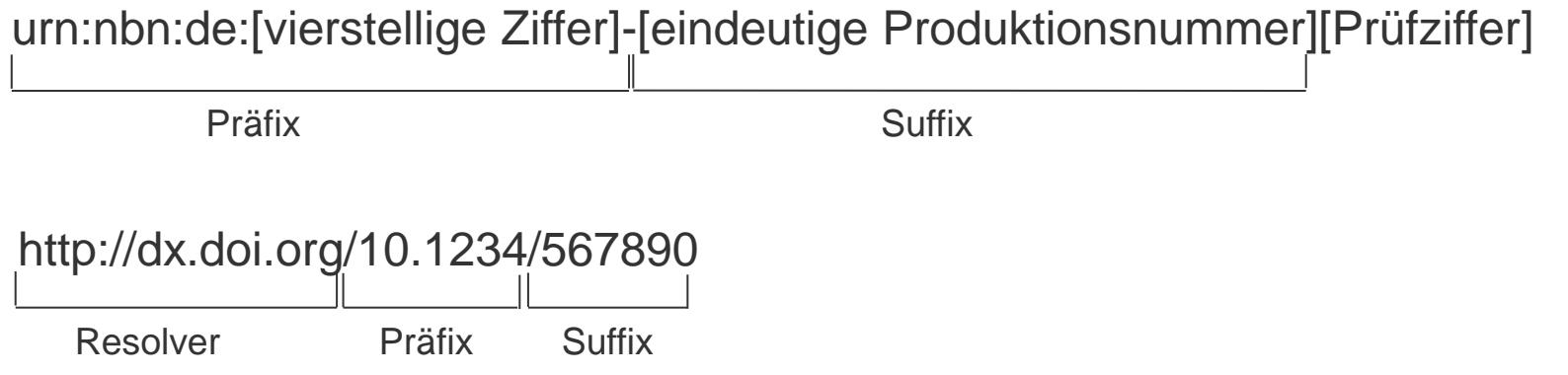

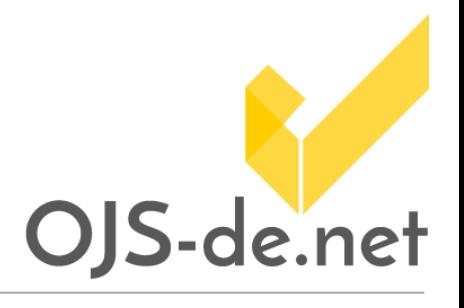

## **Präfix erhalten**

#### **URN**

- Deutsche National Bibliothek (DNB)
- Vergabe
	- an Institute (z. B. Bibliotheken und Publikationsdienstanbieter), nicht an einzelne Zeitschriften
	- an digitale Objekte, die langzeitarchiviert sind

#### **DOI**

- Crossref, mEDRA, Datacite
- Datacite vergibt DOIs kostenfrei an Zeitschriftenherausgeber in Deutschland, die Open Access publizieren. Je nach Fachgebiet wendet man sich an:
	- TIB Technische Informationsbibliothek
	- GESIS Leibniz-Institut für Sozialwissenschaften
	- ZB MED Deutsche Zentralbibliothek für Medizin
	- ZBW Deutsche Zentralbibliothek für Wirtschaftswissenschaften/Leibniz-Informationszentrum Wirtschaft

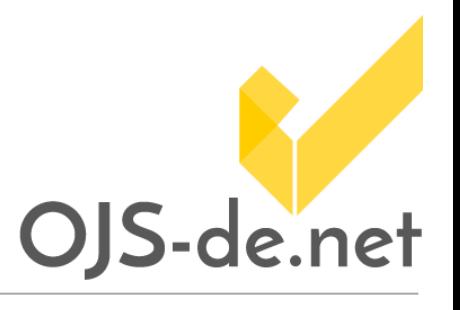

## **Vergabe in OJS**

Plug-Ins > Plug-Ins für öffentliche Kennungen > **DOI- und URN-Plug-In** DNB-URN-Plug-In s. [https://github.com/ojsde/urnDNB,](https://github.com/ojsde/urnDNB) Dokumentation s. [http://pkp.sfu.ca/wiki/index.php?title=URNPlugIn\\_Doku](http://pkp.sfu.ca/wiki/index.php?title=URNPlugIn_Doku) Einstellungen:

- Publikationsobjekte: Ausgaben, Artikel, Fahnen, Zusatzdateien,
- Präfix,
- Art wie Suffix erstellt/gebildet wird,
- Prüfziffer, Namensraum und Resolver-URL für URNs

Preview im Metadatenformular des Publikationsobjektes

Ein Publikationsobjekt bzw. alle Publikationsobjekte einer Ausgabe ausschließen

Vergabe erfolgt automatisch, wenn das Objekt publiziert ist

Zu sehen auf den entsprechenden Webseiten der Publikationsobjekte, in den Metadaten in Lesewerkzeugen, über die OAI-Schnittstelle

Integration in den Volltext erfolgt manuell durch die Herausgeber/innen

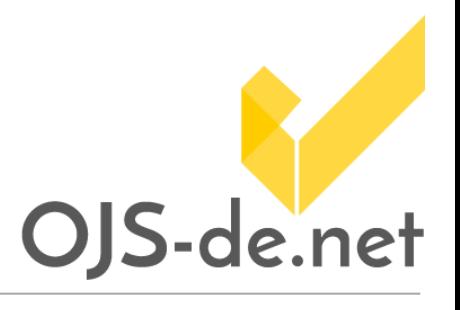

## **Meldung aus OJS**

URN-URL-Paare werden von der DNB über die OAI-Schnittstelle geharvestet Die OAI-Schnittstelle ist der DNB zu melden Epicur-Plug-In s. <https://github.com/ojsde/epicur>

Daten importieren/exportieren > **Crossref, mEDRA, Datacite**

**da|ra** (GESIS) s. <http://www.da-ra.de/de/technische-informationen/doi-registrierung/> Folgende Möglichkeiten:

- 1. Manuell: Export der XML-Datei aus OJS, manuelles Hochladen im Portal der Registrierungsagentur
- 2. Automatisiert: Eingabe der Zugangsdaten in OJS, Meldung aus OJS heraus per Knopfdruck
- 3. Automatisch: Eingabe der Zugangsdaten in OJS, Auswahl der Option "Automatische Registrierung benutzen", tägliche Meldung erfolgt automatisch

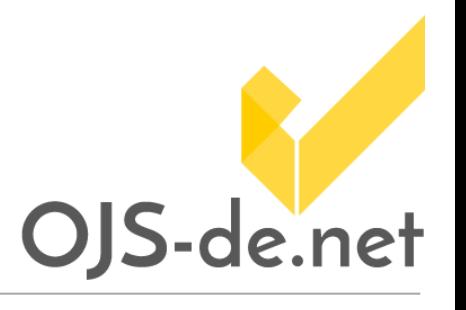

- OAI-Schnittstelle zur Integration mit DRIVER, BASE und für Metadaten in den Formaten rfc1807, MARCXML/MARC21, NLM, DC
- COinS-Plugin
- Archivierung über SWORD-Protokoll zur Integration mit Repositorien wie arXiv, DSpace, Eprints, Fedora
- Ausgabe der Metadaten in OpenURL-Format (Erkennung von Mendeley, Citavi, Zotero)

# OJS-de.net

## **Dienstleistungsangebote**

Unterstützung bei / Durchführung von:

- Vergabe von Persistent Identifiern (URN oder DOI)
- Vergabe von ISSN
- **Langzeitarchivierung**
- DNB-Pflichtabgabe
- Indizierung in Katalogen und Datenbanken (übergreifende und fachspezifische)

Sichtbarkeit & Öffentlichkeitsarbeit: Beratung für Redaktionen

- Newsletter & Mailinglisten
- "Markenbildung"
- Social Media
- Gewinnen von Autor/innen und Gutachter/innen

## **Kontakt**

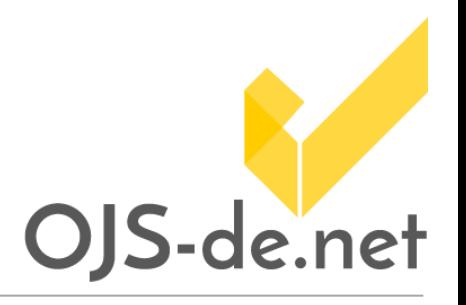

[www.OJS-de.net](http://www.ojs-de.net/) [kontakt@ojs-de.net](mailto:kontakt@ojs-de.net)

Bei Rückfragen zum Vortrag: Božana Bokan Freie Universität Berlin, Center für Digitale Systeme E-Mail: [bozana.bokan@cedis.fu-berlin.de](mailto:bozana.bokan@cedis.fu-berlin.de)

Stand vom 16.12.2015. Erstellt und bereitgestellt von OJS-de.net. Dieses Material steht unter der Creative-Commons-Lizenz Namensnennung 3.0 Deutschland. Um eine Kopie dieser Lizenz einsehen zu können, besuchen Sie bitte http://creativecommons.org/licenses/by/3.0/

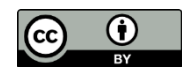

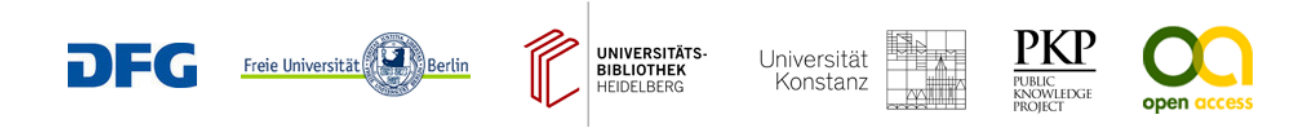